# Package 'scMitoMut'

October 26, 2024

<span id="page-0-0"></span>Title Single-cell Mitochondrial Mutation Analysis Tool

Version 1.1.1

Description This package is designed for calling lineage-informative mitochondrial mutations using single-cell sequencing data, such as scRNASeq and scATACSeq (preferably the latter due to RNA editing issues). It includes functions for mutation calling and visualization. Mutation calling is done using beta-binomial distribution.

License Artistic-2.0

Encoding UTF-8

**Depends**  $R (= 4.3.0)$ 

Imports data.table, Rcpp, magrittr, plyr, stringr, utils, stats, methods, ggplot2, pheatmap, zlibbioc, RColorBrewer, rhdf5, readr, parallel, grDevices

LinkingTo Rcpp, RcppArmadillo

Roxygen list(markdown = TRUE)

RoxygenNote 7.3.2

R.utils

Suggests testthat (>= 3.0.0), BiocStyle, knitr, rmarkdown, VGAM,

Config/testthat/edition 3

BugReports <https://github.com/wenjie1991/scMitoMut/issues>

URL <http://github.com/wenjie1991/scMitoMut>

VignetteBuilder knitr

NeedsCompilation yes

biocViews Preprocessing, Sequencing, SingleCell

git\_url https://git.bioconductor.org/packages/scMitoMut

git branch devel

git\_last\_commit 9115b4a

git\_last\_commit\_date 2024-07-26

Repository Bioconductor 3.20

Date/Publication 2024-10-25

Author Wenjie Sun [cre, aut] (<<https://orcid.org/0000-0002-3100-2346>>), Leila Perie [ctb]

Maintainer Wenjie Sun <sunwjie@gmail.com>

## **Contents**

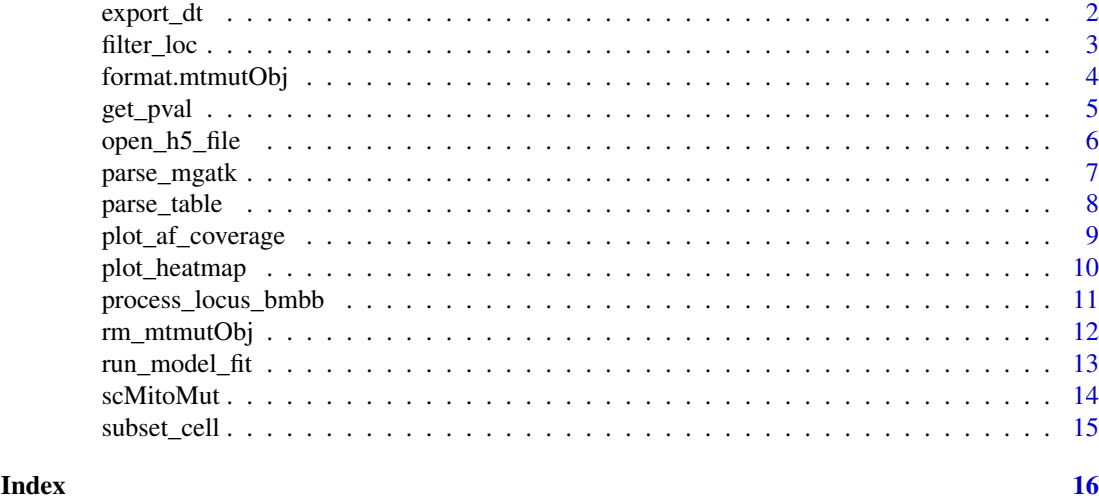

<span id="page-1-1"></span>export\_dt *Export the mutation matrix*

#### <span id="page-1-2"></span>Description

The helper functions to export the mutation results for further analysis. The output format can be data.frame, data.table or matrix for p value, allele frequency or binary mutation status.

#### Usage

```
export_dt(mtmutObj, percent_interp = 1, n_interp = 3, all_cell = FALSE)
export_df(mtmutObj, ...)
export_pval(mtmutObj, memoSort = TRUE, ...)
export_binary(mtmutObj, memoSort = TRUE, ...)
export_af(mtmutObj, memoSort = TRUE, ...)
```
#### Arguments

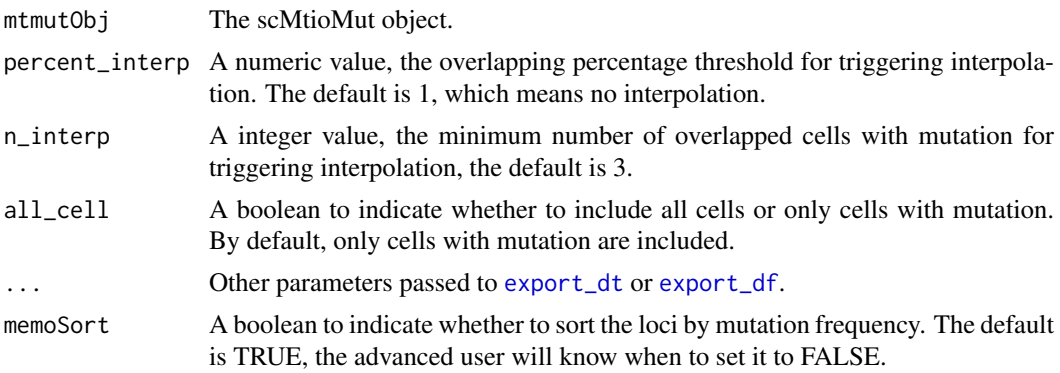

<span id="page-1-0"></span>

#### <span id="page-2-0"></span>filter\_loc 3

#### Value

data.frame, data.table or matrix or p

#### Examples

```
## Use the example data
f <- system.file("extdata", "mini_dataset.tsv.gz", package = "scMitoMut")
## Create a temporary h5 file
## In real case, we keep the h5 in project folder for future use
f_h5_tmp <- tempfile(fileext = ".h5")
## Load the data with parse_table function
f_h5 \leq parse_table(f, sep = "\t", h5_file = f_h5_tmp)
## open the h5 file and create a mtmutObj object
x \leq open_h5_file(f_h5)
run_model_fit(x)
x \le fitter\_loc(x, min\_cell = 5, model = "bb", p_threshold = 0.05, p\_adj\_method = "fdr")x
export_df(x)
export_pval(x)
export_af(x)
export_binary(x)
```
filter\_loc *Filter mutations*

#### Description

This function filters the mutations based on the mutation calling model and parameters. The loci passed the filter will be saved in the h5 file, together with the filter parameters.

#### Usage

```
filter_loc(
  mtmutObj,
  min_{cell} = 5,
  model = "bb",p_{th}reshold = 0.05,
  alt\_count\_threshold = 0,
  p_adj_method = "fdr"
)
```
#### Arguments

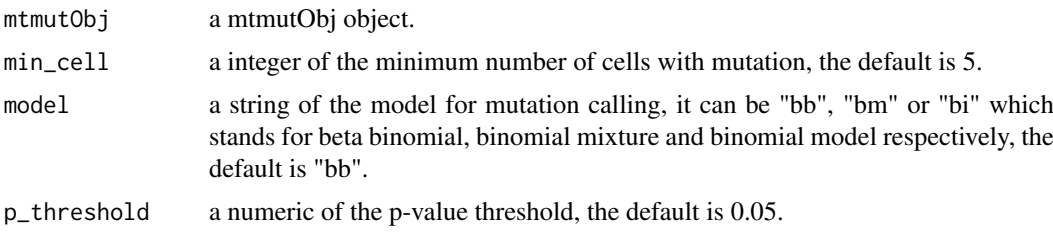

```
alt_count_threshold
                  a integer of the minimum number of alternative base count, the default is 0.
p_adj_method a string of the method for p-value adjustment, . refer to p.adjust. The default
                  is "fdr".
```
#### Value

a mtmutObj object with loc\_pass and loc\_filter updated.

#### Examples

```
## Use the example data
f <- system.file("extdata", "mini_dataset.tsv.gz", package = "scMitoMut")
## Create a temporary h5 file
## In real case, we keep the h5 in project folder for future use
f_h5_tmp <- tempfile(fileext = ".h5")
## Load the data with parse_table function
f_h5 <- parse_table(f, sep = "\t", h5_file = f_h5_tmp)
## open the h5 file and create a mtmutObj object
x <- open_h5_file(f_h5)
run_model_fit(x)
x \leftarrow filter_loc(x, min_cell = 5, model = "bb", p_threshold = 0.05, p_adj_method = "fdr")
x
```
format.mtmutObj *Print mtmutObj object*

#### Description

The print method for mtmutObj object.

#### Usage

```
## S3 method for class 'mtmutObj'
format(x, \ldots)## S3 method for class 'mtmutObj'
print(x, \ldots)
```
is.mtmutObj(x)

#### Arguments

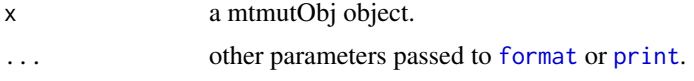

#### Value

a string

#### <span id="page-4-0"></span>get\_pval 55

#### Examples

```
## Use the example data
f <- system.file("extdata", "mini_dataset.tsv.gz", package = "scMitoMut")
## Create a temporary h5 file
## In real case, we keep the h5 in project folder for future use
f_h5_tmp <- tempfile(fileext = ".h5")
## Load the data with parse_table function
f_h5 \leftarrow parse_table(f, sep = "\t", h5_file = f_h5_tmp)f_h5
## open the h5 file and create a mtmutObj object
x <- open_h5_file(f_h5)
x
print(x)
```
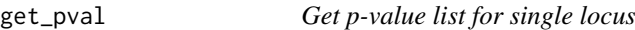

#### Description

This function returns the p-value list for a single locus.

#### Usage

 $get\_pval(mtmutObj, loc, model = "bb", method = "fdr")$ 

#### Arguments

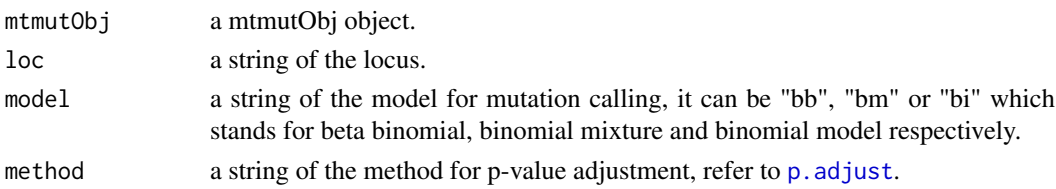

#### Value

a vector of p-value for each cell.

```
## Use the example data
f <- system.file("extdata", "mini_dataset.tsv.gz", package = "scMitoMut")
## Create a temporary h5 file
## In real case, we keep the h5 in project folder for future use
f_h5_tmp <- tempfile(fileext = ".h5")
```

```
## Load the data with parse_table function
f_h5 <- parse_table(f, sep = "\t", h5_file = f_h5_tmp)
## open the h5 file and create a mtmutObj object
x \le - open_h5_file(f_h5)
run model fit(x)get_pval(x, "chrM.1000", "bb", "fdr")
get_pval(x, "chrM.1000", "bm", "fdr")
get_pval(x, "chrM.1000", "bi", "fdr")
```
<span id="page-5-0"></span>open\_h5\_file *Open H5 file*

#### Description

This function opens the H5 file and create a mtmutObj object.

#### Usage

```
open_h5_file(h5_file)
```
#### Arguments

h5\_file a string of the h5 file directory

#### Details

The mtmutObj object is a S3 class for handling mitochondrial mutation data. It contains the following elements:

file a string of the h5 file directory.

h5f H5 file handle.

mut table allele count table H5 group handle.

loc\_list list of available loci.

loc\_selected selected loci, the default is all loci.

cell list list of available cell ids.

cell\_selected selected cell ids, the default is all cells.

loc\_pass loci passed the filter, the default is NULL

loc\_filter filter parameters.

- loc\_filter\$min\_cell a integer of the minimum number of cells with mutation, the default is 1.
- loc\_filter\$model a string of the model for mutation calling, it can be "bb", "bm" or "bi", the default is "bb".
- loc\_filter\$p\_threshold a numeric of the p-value threshold, the default is 0.05.
- loc\_filter\$p\_adj\_method a string of the method for p-value adjustment, refer to [p.adjust](#page-0-0), the default is "fdr".

#### Value

a mtmutObj object

```
## Use the example data
f <- system.file("extdata", "mini_dataset.tsv.gz", package = "scMitoMut")
## Create a temporary h5 file
## In real case, we keep the h5 in project folder for future use
f_h5_tmp <- tempfile(fileext = ".h5")
## Load the data with parse_table function
f_h5 \leq parse_table(f, sep = "\t", h5_file = f_h5_tmp)
```
<span id="page-6-0"></span>parse\_mgatk 7

```
f_h5
## open the h5 file and create a mtmutObj object
x <- open_h5_file(f_h5)
x
```
parse\_mgatk *Load mtGATK output*

#### Description

This function loads the mtGATK output and save it to a H5 file.

#### Usage

```
parse_mgatk(dir, prefix, h5_file = "mut.h5")
```
#### Arguments

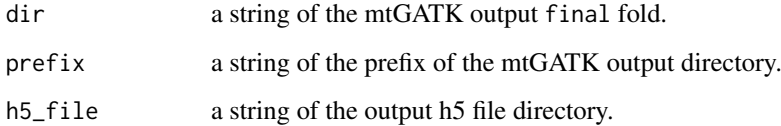

#### Value

a string of the output h5 file directory.

```
## Use the allele count table data
f <- system.file("extdata", "mini_dataset.tsv.gz", package = "scMitoMut")
## Create a temporary h5 file
## In real case, we keep the h5 in project folder for future use
f_h5_tmp <- tempfile(fileext = ".h5")
## Load the data with parse table function
f_h5 \leq parse_table(f, sep = "\t", h5_file = f_h5_tmp)
f_h5
## Use the mgatk output
f <- system.file("extdata", "mini_mgatk_out", package = "scMitoMut")
f_h5_tmp <- tempfile(fileext = ".h5")
f_h5 <- parse_mgatk(paste0(f, "/final/"), prefix = "sample", h5_file = f_h5_tmp)
f_h5
x <- open_h5_file(f_h5)
x
##
```
<span id="page-7-0"></span>

#### Description

This function loads the allele count table and save it to a H5 file.

#### Usage

 $parse_table(file, h5_file = "mut.h5", ...)$ 

#### Arguments

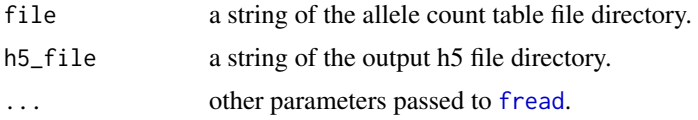

#### Details

The allele count table should be a data.table with the following columns:

loc a string of the locus

cell\_barcode a string of the cell barcode.

fwd\_depth a integer of the forward depth.

rev\_depth a integer of the reverse depth.

alt a string of the alternative base.

ref a string of the reference base.

coverage a integer of the coverage.

#### Value

a string of the output h5 file directory.

```
## Use the example data
f <- system.file("extdata", "mini_dataset.tsv.gz", package = "scMitoMut")
## Create a temporary h5 file
## In real case, we keep the h5 in project folder for future use
f_h5_tmp <- tempfile(fileext = ".h5")
## Load the data with parse_table function
f_h5 \leq parse_table(f, sep = "\t", h5_file = f_h5_tmp)
f_h5
## open the h5 file and create a mtmutObj object
x <- open_h5_file(f_h5)
x
```
<span id="page-8-0"></span>plot\_af\_coverage *QC plot: 2D scatter plot for coverage ~ AF*

#### Description

QC plot: 2D scatter plot for coverage  $\sim$  AF

#### Usage

```
plot_af_coverage(
  mtmutObj,
  loc,
  model = NULL,p_threshold = NULL,
  alt_count_threshold = NULL,
  p_adj_method = NULL
\lambda
```
#### Arguments

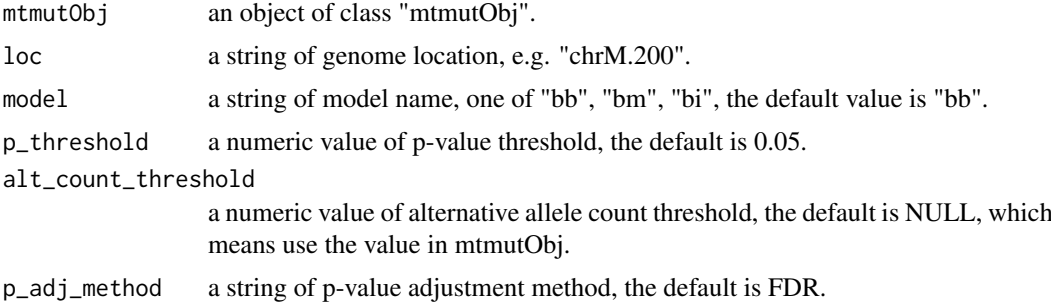

#### Value

a ggplot object.

```
## Use the example data
f <- system.file("extdata", "mini_dataset.tsv.gz", package = "scMitoMut")
## Create a temporary h5 file
## In real case, we keep the h5 in project folder for future use
f_h5_tmp <- tempfile(fileext = ".h5")
## Load the data with parse_table function
f_h5 \leftarrow parse_table(f, sep = " \t t", h5_file = f_h5_tmp)# open the h5f file
x <- open_h5_file(f_h5)
# run the model fit
run_model_fit(x)
x
```

```
# Filter the loci based on the model fit results
x \leftarrow filter_loc(x, min_cell = 5, model = "bb", p_threshold = 0.05, p_adj_method = "fdr")
# plot the locus profile for chrM.200
plot_af_coverage(x, "chrM.204")
```
plot\_heatmap *Heatmap plot*

#### Description

Heatmap plot

#### Usage

```
plot_heatmap(mtmutObj, type = "p", cell_ann = NULL, ann_colors = NULL, ...)
```
#### Arguments

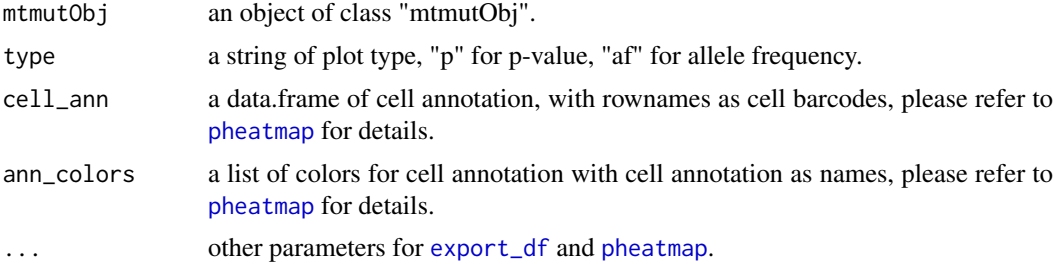

#### Value

The pheatmap output

```
# load the data
## Use the example data
f <- system.file("extdata", "mini_dataset.tsv.gz", package = "scMitoMut")
## Create a temporary h5 file
## In real case, we keep the h5 in project folder for future use
f_h5_tmp <- tempfile(fileext = ".h5")
## Load the data with parse_table function
f_h5 \leftarrow parse_table(f, sep = "\t", h5_file = f_h5_tmp)# open the h5f file
x <- open_h5_file(f_h5)
# run the model fit
run_model_fit(x)
x
# Filter the loci based on the model fit results
x \le filter_loc(x, min_cell = 5, model = "bb", p_threshold = 0.05, p_adj_method = "fdr")
```
<span id="page-9-0"></span>

```
# set the cell annotation
f <- system.file("extdata", "mini_dataset_cell_ann.csv", package = "scMitoMut")
cell\_ann \leftarrow read.csv(f, row.name = 1)# Prepare the color for cell annotation
colors <- c(
  "Cancer Epi" = "#f28482",
 Blood = "#f6bd60"\lambdaann_colors <- list("SeuratCellTypes" = colors)
# plot the heatmap for p-value
plot_heatmap(x, type = "p", cell_ann = cell_ann, ann_colors = ann_colors, percent_interp = 0.2)
# plot the heatmap for allele frequency
plot_heatmap(x, type = "af", cell_ann = cell_ann, ann_colors = ann_colors, percent_interp = 0.2)
# plot the heatmap for binary mutation
plot_heatmap(x, type = "binary", cell_ann = cell_ann, ann_colors = ann_colors, percent_interp = 0.2)
```
process\_locus\_bmbb *Fit tree models for one locus*

#### Description

This function fit binomial mixture model, beta binomial model and calculate the VMR and consistency of fwd rev strand for one locus.

#### Usage

```
process_locus_bmbb(
  mtmutObj,
  loc,
  dom_allele = NULL,
  return_data = FALSE,
  bb_over_bm = TRUE,
  bb_{over\_bm\_p} = 0.05,
  bb_over_bm_adj = "fdr",
  ...
\lambda
```
#### Arguments

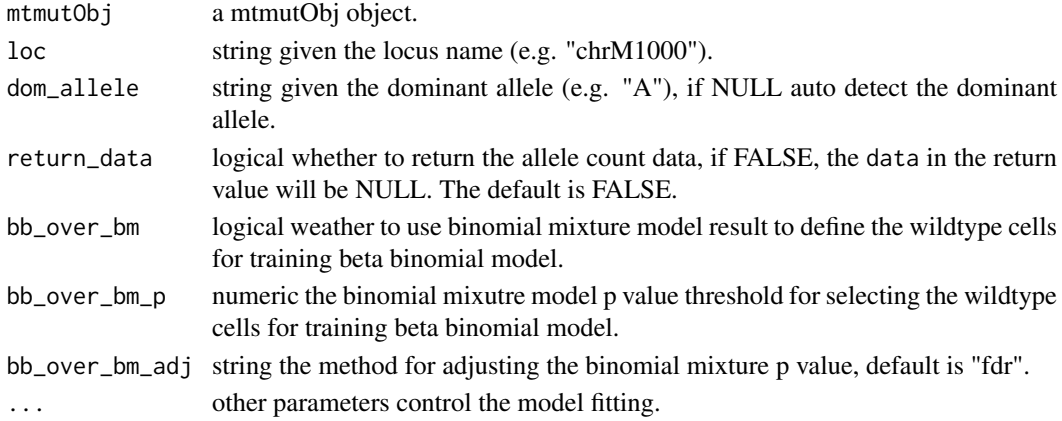

#### <span id="page-11-0"></span>Value

A list of three elements:

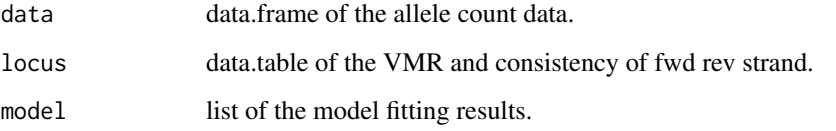

#### Examples

```
## Use the example data
f <- system.file("extdata", "mini_dataset.tsv.gz", package = "scMitoMut")
## Create a temporary h5 file
## In real case, we keep the h5 in project folder for future use
f_h5_tmp <- tempfile(fileext = ".h5")
## Load the data with parse_table function
f_h5 <- parse_table(f, sep = "\t", h5_file = f_h5_tmp)
x <- open_h5_file(f_h5)
res <- process_locus_bmbb(x, loc = "chrM.1000")
res
```
rm\_mtmutObj *Remove mtmutObj object*

#### Description

This function closes the H5 file and remove mtmutObj object. Because the H5 file is not closed automatically when the mtmutObj object is removed. We need to close the H5 file manually. By using this function, we can remove the mtmutObj object and close the H5 file at the same time.

#### Usage

```
rm_mtmutObj(x, envir = .GlobalEnv)
```
#### Arguments

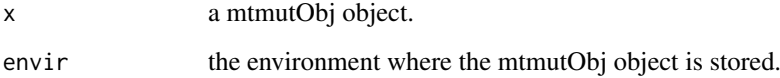

### Value

no return value.

#### <span id="page-12-0"></span>run\_model\_fit 13

#### Examples

```
## Use the example data
f <- system.file("extdata", "mini_dataset.tsv.gz", package = "scMitoMut")
## Create a temporary h5 file
## In real case, we keep the h5 in project folder for future use
f_h5_tmp <- tempfile(fileext = ".h5")
## Load the data with parse_table function
f_h5 \leftarrow parse_table(f, sep = "\t", h5_file = f_h5_tmp)f_h5
## open the h5 file and create a mtmutObj object
x <- open_h5_file(f_h5)
x
rm_mtmutObj(x)
```
run\_model\_fit *Fit binomial mixture model for every candidate locus*

#### Description

Fit binomial mixture model for every candidate locus

#### Usage

```
run_model_fit(
  mtmutObj,
  mc.cores = getOption("mc.cores", 1L),
  bb_{over\_bm} = TRUE,
  bb_{over\_bm\_p} = 0.05,
  bb_over_bm_adj = "fdr"
)
```
#### Arguments

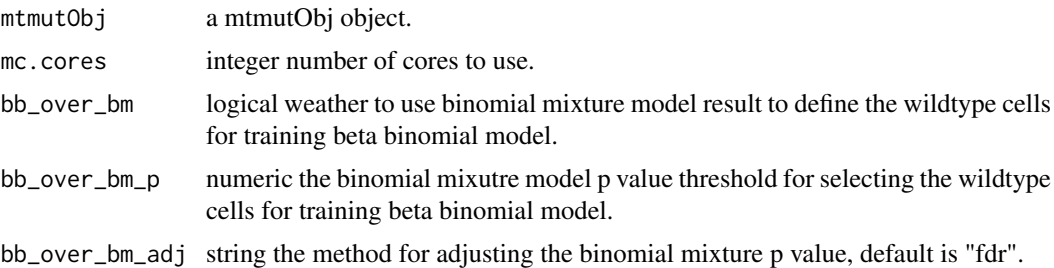

#### Details

This function will fit three models for every candidate locus:

- binomial mixture model
- beta binomial model
- binomial model

The results are saved in the h5f file.

#### Value

NULL, the results are saved in the h5f file.

#### Examples

```
## Use the example data
f <- system.file("extdata", "mini_dataset.tsv.gz", package = "scMitoMut")
## Load the data with parse_table function
f_h5_tmp \leftarrow tempfile(fileext = "h5")f_h5 \leq parse_table(f, sep = "\t", h5_file = f_h5_tmp)
# open the h5f file
x \leq open_h5_file(f_h5)
# run the model fit
run_model_fit(x)
x
# Filter the loci based on the model fit results
x \leq fitter\_loc(x, min\_cell = 5, model = "bb", p_threshold = 0.05, p\_adj\_method = "fdr")x
```
scMitoMut *scMitoMut*

#### Description

scMitoMut is a tool for detecting mitochondrial mutations in single-cell sequencing data.

#### Author(s)

Maintainer: Wenjie Sun <sunwjie@gmail.com> [\(ORCID\)](https://orcid.org/0000-0002-3100-2346)

Other contributors:

• Leila Perie <leila.perie@curie.fr> [contributor]

#### See Also

Useful links:

- <http://github.com/wenjie1991/scMitoMut>
- Report bugs at <https://github.com/wenjie1991/scMitoMut/issues>

<span id="page-13-0"></span>

<span id="page-14-0"></span>subset\_cell *Subset cell and loci*

#### Description

Functions to subset cell and loci for fitting models and plotting.

#### Usage

```
subset_cell(mtmutObj, cell_list)
```

```
subset_loc(mtmutObj, loc_list)
```
#### Arguments

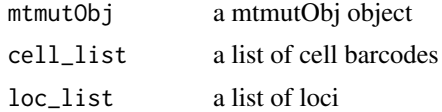

#### Value

a mtmutObj object with cell and loci selected

```
## Use the example data
f <- system.file("extdata", "mini_dataset.tsv.gz", package = "scMitoMut")
## Create a temporary h5 file
## In real case, we keep the h5 in project folder for future use
f_h5_tmp <- tempfile(fileext = ".h5")
## Load the data with parse_table function
f_h5 \leftarrow parse_table(f, sep = "\t", h5_file = f_h5_tmp)## open the h5 file and create a mtmutObj object
x <- open_h5_file(f_h5)
x
## subset cell and loci
x <- subset_cell(x, x$cell_list[1:10])
x <- subset_loc(x, x$loc_list[1:10])
x
```
# <span id="page-15-0"></span>Index

export\_af *(*export\_dt*)*, [2](#page-1-0) export\_binary *(*export\_dt*)*, [2](#page-1-0) export\_df, *[2](#page-1-0)*, *[10](#page-9-0)* export\_df *(*export\_dt*)*, [2](#page-1-0) export\_dt, *[2](#page-1-0)*, [2](#page-1-0) export\_pval *(*export\_dt*)*, [2](#page-1-0) filter\_loc, [3](#page-2-0) format, *[4](#page-3-0)* format.mtmutObj, [4](#page-3-0) fread, *[8](#page-7-0)* get\_pval, [5](#page-4-0) is.mtmutObj *(*format.mtmutObj*)*, [4](#page-3-0) open\_h5\_file, [6](#page-5-0) p.adjust, *[4](#page-3-0)[–6](#page-5-0)* parse\_mgatk, [7](#page-6-0) parse\_table, [8](#page-7-0) pheatmap, *[10](#page-9-0)* plot\_af\_coverage, [9](#page-8-0) plot\_heatmap, [10](#page-9-0) print, *[4](#page-3-0)* print.mtmutObj *(*format.mtmutObj*)*, [4](#page-3-0) process\_locus\_bmbb, [11](#page-10-0) rm\_mtmutObj, [12](#page-11-0) run\_model\_fit, [13](#page-12-0) scMitoMut, [14](#page-13-0)

scMitoMut-package *(*scMitoMut*)*, [14](#page-13-0) subset\_cell, [15](#page-14-0) subset\_loc *(*subset\_cell*)*, [15](#page-14-0)